### **TERMODYNAMIKA TECHNICZNA – LABORATORIUM**

# **Ćwiczenie nr 4**

## **1. TEMAT**

**Badanie procesu adiabatycznego wypływu z dyszy w zakresie β (0-1 )** 

## **2. CEL ĆWICZENIA**

Celem ćwiczenia jest wyznaczenie maksymalnego przepływu przez dyszę.

### **3. WPROWADZENIE**

Powietrze z otoczenia, o ciśnieniu **p<sup>o</sup>** i temperaturze **T<sup>o</sup>** przepływa przez gazomierz (l) do dyszy (2), (schemat stanowiska rys. 1 i widok – rys. 2). Przepływ powietrza jest wymuszony za pomocą pompy próżniowej (5), która wytwarza odpowiednio niskie (regulowane) ciśnienie **p<sup>2</sup>** za dyszą. Ciśnienie to regulowane jest zaworem (4) na zbiorniku upustowym (3). Spadki ciśnień mierzy się za pomocą manometrów różnicowych (U-rurkowych); przy czym **∆h<sup>0</sup>** oznacza spadek ciśnienia przed dyszą, **∆h<sup>1</sup>** oznacza spadek ciśnienia w dyszy, zaś **∆h<sup>2</sup>** - spadek ciśnienia za dyszą (wszystkie w stosunku do ciśnienia otoczenia **po**). Do pomiaru natężenia przepływu powietrza służy gazomierz i stoper.

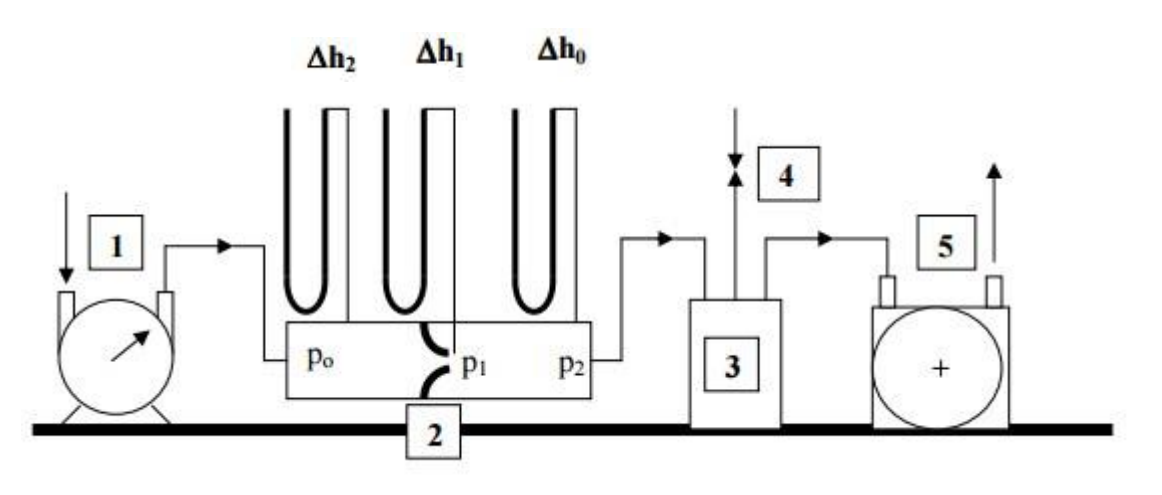

Rys.1 Schemat stanowiska pomiarowego

# **4. OPIS DOŚWIADCZENIA**

**4.1** Po włączeniu pompy próżniowej należy minimalnie otworzyć zawór (4) tak by **∆h<sup>2</sup>** wynosiło 40 mm Hg.

**4.2** Po ustaleniu się spadków ciśnienia **∆h0**, **∆h<sup>1</sup>** i **∆h<sup>2</sup>** na manometrach różnicowych, zanotować wskazania tych wielkości.

**4.3** Następnie mierzy się ilość powietrza przepływającego przez gazomierz w ciągu jednej minuty, po czym zwiększa się spadek ciśnienia **∆h<sup>2</sup>** o ok. 40 mm Hg (do 80 mm Hg) i powtarza powyższe czynności.

**4.4** Należy wykonać 10 pomiarów zwracając szczególną uwagę na odczytywane wyniki gdy stosunek ciśnień  $\beta = p_2 / p_0$  zacznie się zbliżać do wartości krytycznej  $β$  kr  $\approx$  0,5.

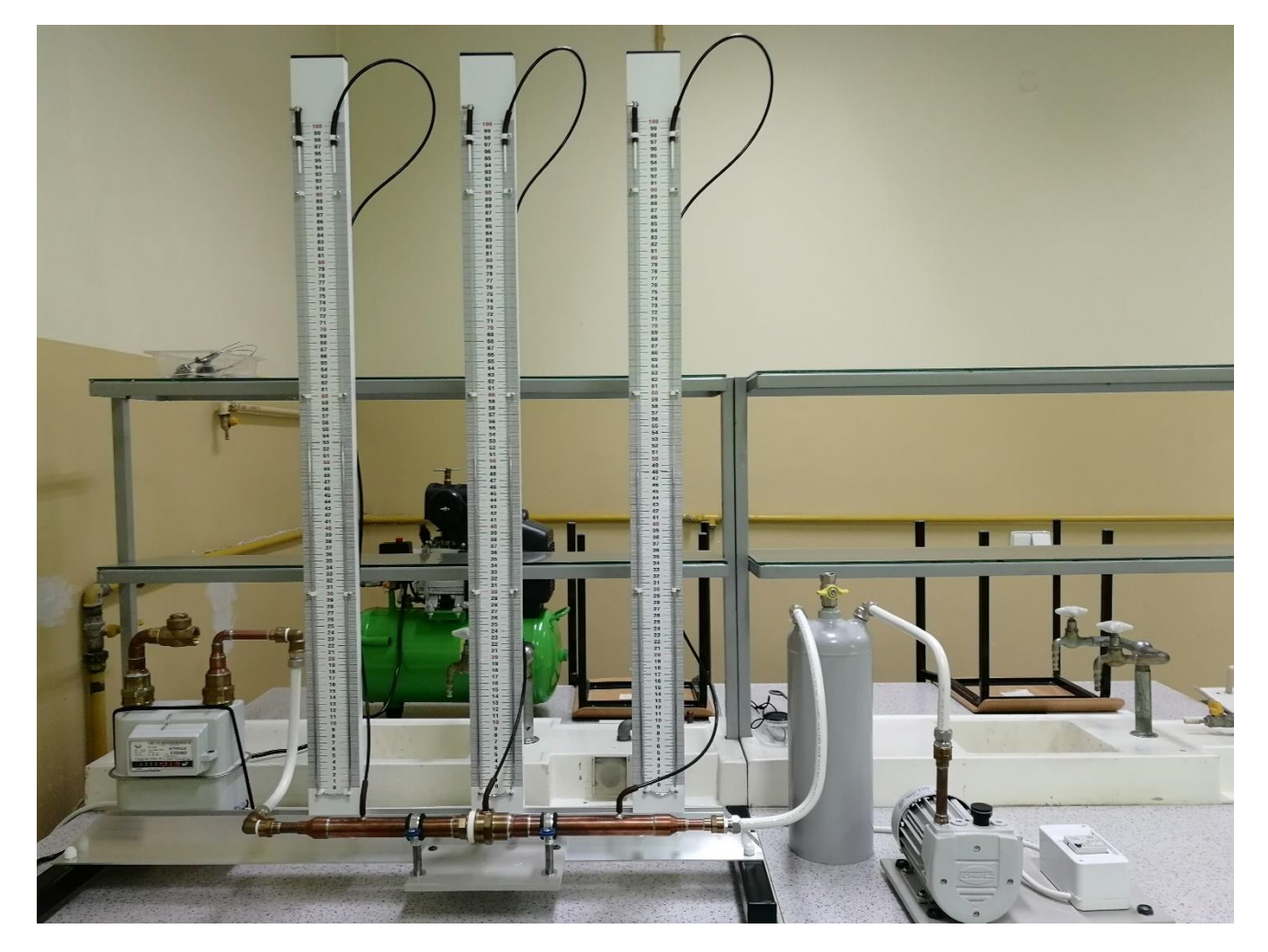

Rys. 2. Widok stanowiska pomiarowego

**4.5** Po osiągnięciu w najmniejszym przekroju dyszy parametrów krytycznych (tzn. β kr ≈ 0,5), strumień masy powietrza **m'** wypływającego z dyszy powinien osiągnąć stałą wartość, stałe również powinno być ciśnienie **p<sup>1</sup>** niezależnie od dalszego obniżania ciśnienia **p<sup>2</sup>** za dyszą.

### **5. OPRACOWANIE WYNIKÓW**

5.1. Zmierzone spadki ciśnienia ∆h<sub>0,1,2</sub> należy przeliczyć wg wzoru:

 $\Delta p_0 = \Delta h_0$ . 9,81. 13,6 [N/m2]  $\Delta p_1 = \Delta h_1$ , 9,81, 13,6 [N/m2] ∆p2=∆h<sup>2</sup> 9,81 13,6 [N/m2 ] gdzie  $\Delta h_{0,1,2}$  [mmHg].

**5.2.** Obliczyć ciśnienia p<sub>1</sub> i p<sub>2</sub> powietrza odpowiednio w najmniejszym przekroju dyszy i za dyszą korzystając z zależności:

 $p_0 = p_o - \Delta p_0$ ,  $p_1$  $= p<sub>o</sub> - \Delta p<sub>1</sub>$ ,  $p_2 = p_0 - \Delta p_2$ 

**5.3.** Wyznaczyć stosunek ciśnień β dla kolejnych pomiarów ze wzoru:

$$
\beta = \frac{p_2}{p_0}
$$

oraz krytyczny stosunek ciśnień βkr:

$$
\beta_{kr} = \left(\frac{2}{k+1}\right)^{\frac{k}{k-1}}
$$

 $k$  – wykładnik adiabaty - dla powietrza;  $k = 1,4$ .

**5.4.** Z równania stanu gazu należy obliczyć strumień masy powietrza

$$
\mathbf{\dot{\bar{m}}}_{\perp} = \frac{p_0 V}{R T_0}
$$

gdzie: po, T<sup>o</sup> [N/m2;K] -parametry

otoczenia,

 $\dot{v}$  [ m3/s] - strumień objętościowy powietrza wyznaczony doświadczalnie, R

[J/kg. K] - stała gazowa powietrza.

**5.5.** Sporządzić wykres  $\mathbf{\dot{m}} = f(\beta)$ , zaznaczyć na nim βkr i sformułować wnioski.

### **6. TABELA**

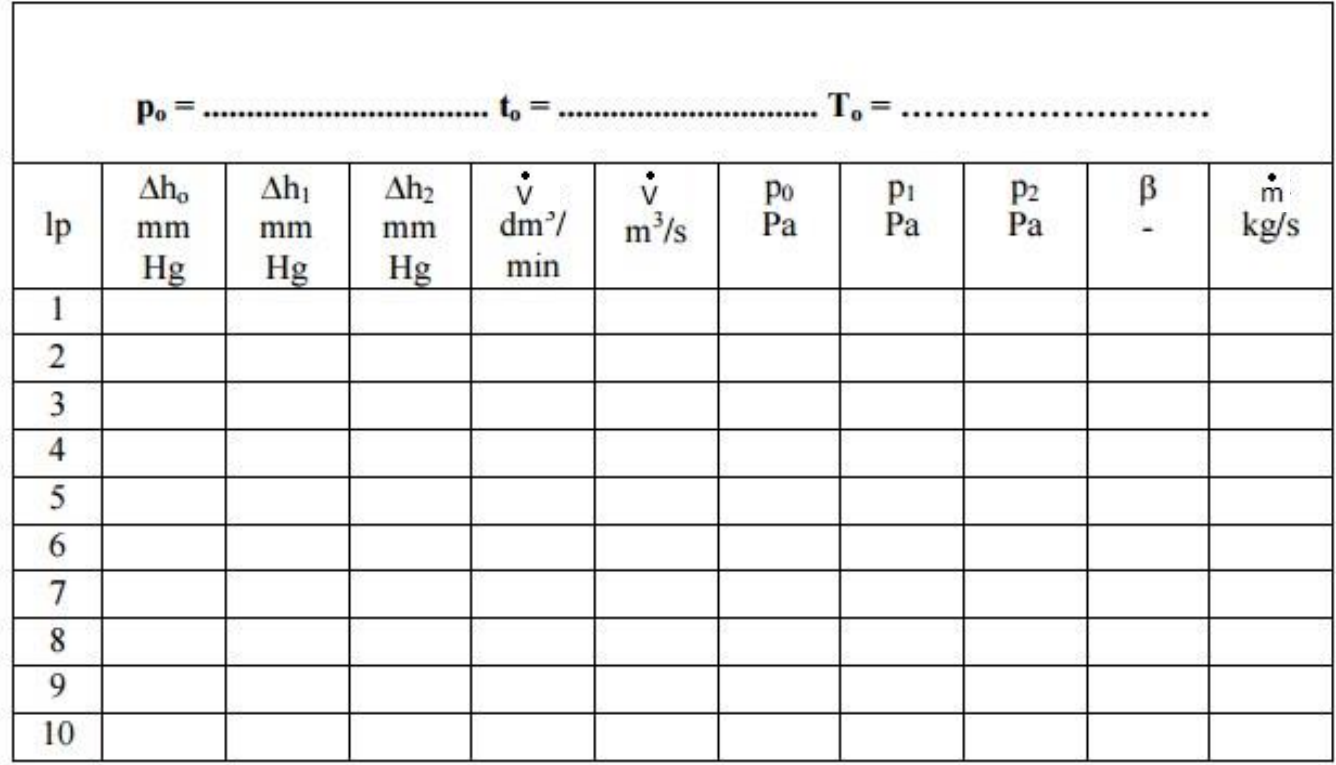